Sharepoint 2013 Web Part [Connection](http://doc2015.inmanuals.com/goto.php?q=Sharepoint 2013 Web Part Connection No Provider Schema) No Provider Schema >[>>>CLICK](http://doc2015.inmanuals.com/goto.php?q=Sharepoint 2013 Web Part Connection No Provider Schema) HERE<<<

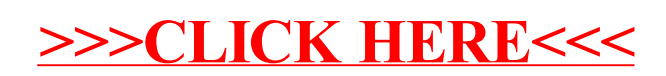